# **CompleteView REST Cameras Interface**

The CompleteView [REST](http://en.wikipedia.org/wiki/Representational_State_Transfer) Cameras interface is currently supported via both HTTP and HTTPS as enabled by the embedded Web Server and Secure Web Server respectively. It uses the existing CompleteView HTTP authentication scheme, which means that credentials are conveyed via a Basic authentication header. It returns textual resource information in multiple formats, currently only JSON and HTML. Similarly, media is returned in multiple formats, currently MJPEG, JPEG, MPEG4 and H.264 for video, and G.711 uLaw for audio. This interface currently takes in all parameters via the request URI string and not in the HTTP request body in a format such as JSON.

The REST interface processes requests and transmits media on CompleteView Server's configurable Web Server and / or Secure Web Server TCP port(s). REST is a programmatic communications interface, not a user interface. However, the design goals of this interface include adherence to the REST "spirit," allowing it to be easily used from a browser for experimentation and testing purposes.

Current practice on the web is to use the HTTP GET method for just about everything. However, REST is stricter about method semantics. For example, it makes a distinction between requesting a representation of a resource –a GET– and requesting an update to a resource –a PUT. Some HTTP frameworks only support GET, and most browsers send a GET request when the user enters a URI into the location bar. The workaround in our REST interface is to allow the requester to override the HTTP method that his or her framework/browser generates with an optional, method query-string parameter. For example, these two requests have the same semantics from the perspective of our REST interface:

#### PUT /cameras/9/position/2

#### GET /cameras/9/position/2?method=put

This is the only parameter available for all requests, although it is probably only useful for those that change resource state, such as for PTZ control.

The following sections describe the syntax and semantics of the CompleteView REST interface, or API. It is sometimes referred to as the REST Cameras interface to distinguish it from any other that may be added in the future, such as a REST administrative interface.

## **Support Information**

For any questions or to report any bugs discovered in the CompleteView REST interface, please email [apisupport@salientsys.com.](mailto:apisupport@salientsys.com)

## **Authenticating Requests**

The REST interface requires requests to include CompleteView user credentials transmitted in an HTTP Basic authentication header as described [here](https://en.wikipedia.org/wiki/Basic_access_authentication).

## **Examples**

#### **Request**

The following GET request includes the authorization header with a username of "admin" and an empty ("") password.

```
GET /cameras/1/clip?start=2015-06-23T12:12:12Z HTTP/1.1\r\n
Host: 192.168.103.58:4502\r\n
User-Agent: Mozilla/5.0 (Windows NT 6.1; WOW64; rv:38.0) Gecko/20100101
Firefox/38.0\r\n
Accept: text/html,application/xhtml+xml,application/xml;q=0.9,*/*;q=0.8\r\n
Accept-Language: en-US,en;q=0.5\r\n
Accept-Encoding: gzip, deflate\r\n
Connection: keep-alive\r\n
Authorization: Basic YWRtaW46\r\n
\ln
```
## **GET /cameras**

Gets server information and a list of configured cameras and their associated attributes such as user permissions (based on the user that has been authenticated with the REST interface) and camera capabilities.

## **Resource Information**

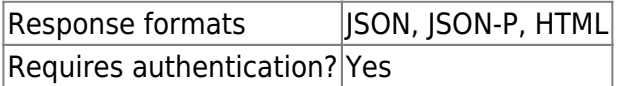

## **Parameters**

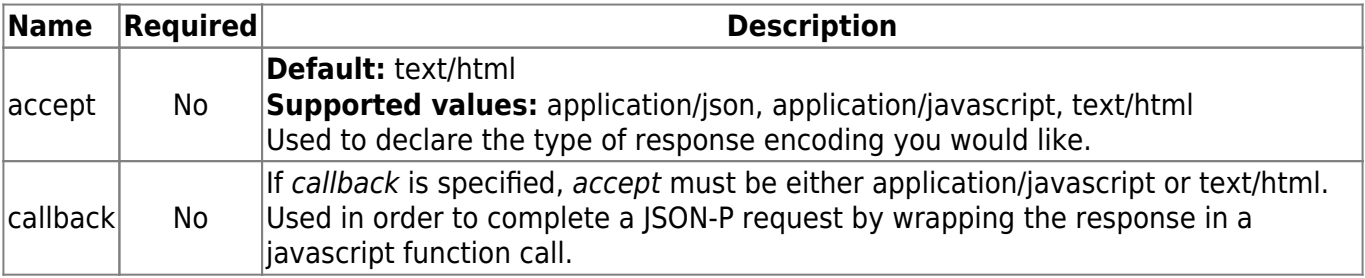

## **Enumerated Values**

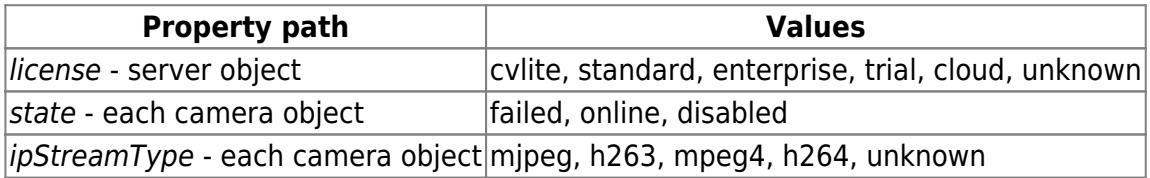

- Dimensions are for the current, live video stream. If the camera is not online at the time of the request, dimensions are not included.
- Recorded video may have dimensions that differ from what is currently being streamed from the camera.

## **Examples**

### **Request**

GET /cameras?accept=application/json

```
{
     "servers": [
\overline{\mathcal{L}} "address": "StephenDev-PC",
              "name": "StephenDev-PC1",
              "serialNumber": "0d763f7ce0d8db8055189beaaab5cc11",
              "license": "enterprise",
              "dptzPlayback": true,
              "product": {
                   "name": "CompleteView",
                   "version": "4.5.0.96"
              },
              "utcOffset": "-05:00",
              "cameras": [
\{ "id": 1,
                       "name": "AXIS Q1602 at 192.168.103.203",
                       "state": "online",
                       "audioEnabled": false,
                       "lightAvailable": false,
                       "disableStreamProcessing": false,
                       "ipStreamType": "h264",
                       "permissions": {
                            "live": true,
                            "recorded": true,
                            "exportable": true,
                            "allow_snapshot": true,
                           "allow light control": true,
                            "audio": true,
                            "quickTrackCamera": false
, where \{x_i\}_{i=1}^N , we have \{x_i\}_{i=1}^N "dimensions": {
                            "width": 640,
                            "height": 480
```
Last update: 2017/01/30 12:15

, where  $\{x_i\}_{i=1}^N$  , we have  $\{x_i\}_{i=1}^N$  "ptz": { "pan": true, "tilt": true, "zoom": true, "reset": true, "presets": 10, "digital": true, "presetNames": [ "", "", "", "", "", "", "", "", "", ""  $\sim$  100  $\sim$  100  $\sim$  } }, "id": 2, "name": "Axis Q6044 - 720P", "state": "online", "audioEnabled": false, "lightAvailable": false, "disableStreamProcessing": false, "ipStreamType": "h264", "permissions": { "live": true, "recorded": true, "exportable": true, "allow\_snapshot": true, "allow light control": true, "audio": true, "quickTrackCamera": false , where  $\{x_i\}_{i=1}^N$  , we have  $\{x_i\}_{i=1}^N$  "dimensions": { "width": 1280, "height": 720 , where  $\{x_i\}_{i=1}^N$  , we have  $\{x_i\}_{i=1}^N$  "ptz": { "pan": true, "tilt": true, "zoom": true, "iris": true, "focus": true, "autoIris": true,

 $\{$ 

```
 "autoFocus": true,
                        "presets": 10,
                        "digital": false,
                        "presetNames": [
                            "Main Entrance",
                            "Loading Dock",
                            "Parking Lot",
 "",
 "",
 "",
 "",
 "",
 "",
 ""
\sim 100 \sim 100 \sim 100 \sim 100 \sim 100 \sim 100 \sim 100 \sim 100 \sim 100 \sim 100 \sim 100 \sim 100 \sim 100 \sim 100 \sim 100 \sim 100 \sim 100 \sim 100 \sim 100 \sim 100 \sim 100 \sim 100 \sim 100 \sim 100 \sim 
 }
 }
 ]
        }
    ]
}
```
#### **Request**

```
GFT
```

```
/cameras?accept=application/javascript&callback=jQuery16203128881240285475_1
322766825181&_=1322768532287
```

```
jQuery16203128881240285475_1322766825181({
     "servers": [
         {
             "address": "StephenDev-PC",
             "name": "StephenDev-PC1",
             "serialNumber": "0d763f7ce0d8db8055189beaaab5cc11",
             "license": "enterprise",
             "dptzPlayback": true,
             "product": {
                 "name": "CompleteView",
                 "version": "4.5.0.96"
             },
             "utcOffset": "-05:00",
             "cameras": [
\{ "id": 1,
                     "name": "AXIS Q1602 at 192.168.103.203",
                     "state": "online",
                     "audioEnabled": false,
                     "lightAvailable": false,
                     "disableStreamProcessing": false,
```

```
 "ipStreamType": "h264",
                       "permissions": {
                            "live": true,
                            "recorded": true,
                            "exportable": true,
                            "allow_snapshot": true,
                            "allow_light_control": true,
                            "audio": true,
                            "quickTrackCamera": false
, where \{x_i\}_{i=1}^N , we have \{x_i\}_{i=1}^N "dimensions": {
                            "width": 640,
                            "height": 480
, where \{x_i\}_{i=1}^N , we have \{x_i\}_{i=1}^N "ptz": {
                            "pan": true,
                            "tilt": true,
                            "zoom": true,
                            "reset": true,
                            "presets": 10,
                            "digital": true,
                            "presetNames": [
                                "",
 "",
 "",
 "",
 "",
 "",
 "",
 "",
 "",
 ""
\sim 100 \sim 100 \sim 100 \sim 100 \sim 100 \sim 100 \sim 100 \sim 100 \sim 100 \sim 100 \sim 100 \sim 100 \sim 100 \sim 100 \sim 100 \sim 100 \sim 100 \sim 100 \sim 100 \sim 100 \sim 100 \sim 100 \sim 100 \sim 100 \sim 
denotes the control of the second property of the second property of the second property \} },
\{ "id": 2,
                       "name": "Axis Q6044 - 720P",
                       "state": "online",
                       "audioEnabled": false,
                       "lightAvailable": false,
                       "disableStreamProcessing": false,
                       "ipStreamType": "h264",
                       "permissions": {
                            "live": true,
                            "recorded": true,
                            "exportable": true,
                            "allow_snapshot": true,
                            "allow_light_control": true,
                            "audio": true,
```

```
 "quickTrackCamera": false
                          },
                          "dimensions": {
                               "width": 1280,
                               "height": 720
, where \{x_i\}_{i=1}^N , we have \{x_i\}_{i=1}^N "ptz": {
                               "pan": true,
                               "tilt": true,
                               "zoom": true,
                               "iris": true,
                               "focus": true,
                               "autoIris": true,
                               "autoFocus": true,
                               "presets": 10,
                               "digital": false,
                               "presetNames": [
                                     "Main Entrance",
                                     "Loading Dock",
                                     "Parking Lot",
                                    "",
 "",
 "",
 "",
 "",
 "",
 ""
\sim 100 \sim 100 \sim 100 \sim 100 \sim 100 \sim 100 \sim 100 \sim 100 \sim 100 \sim 100 \sim 100 \sim 100 \sim 100 \sim 100 \sim 100 \sim 100 \sim 100 \sim 100 \sim 100 \sim 100 \sim 100 \sim 100 \sim 100 \sim 100 \sim 
denotes the control of the second property of the second property of the second property \} }
 ]
           }
      ]
});
```
## **GET /cameras/:camera-id/clip**

Gets a finite multipart stream of video or audio corresponding to a specified time period and camera. The stream is not throttled to the native FPS as this endpoint is intended to be used for media export.

## **Resource Information**

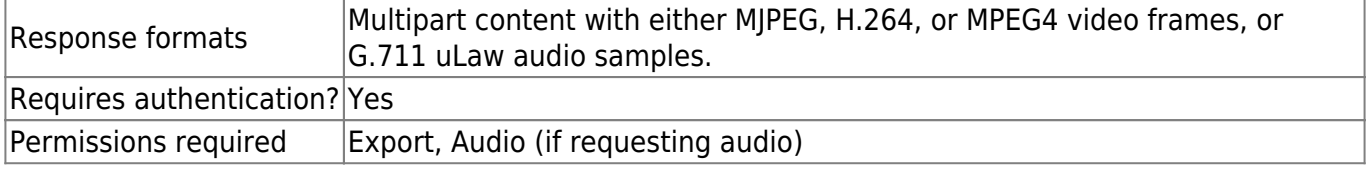

## **Parameters**

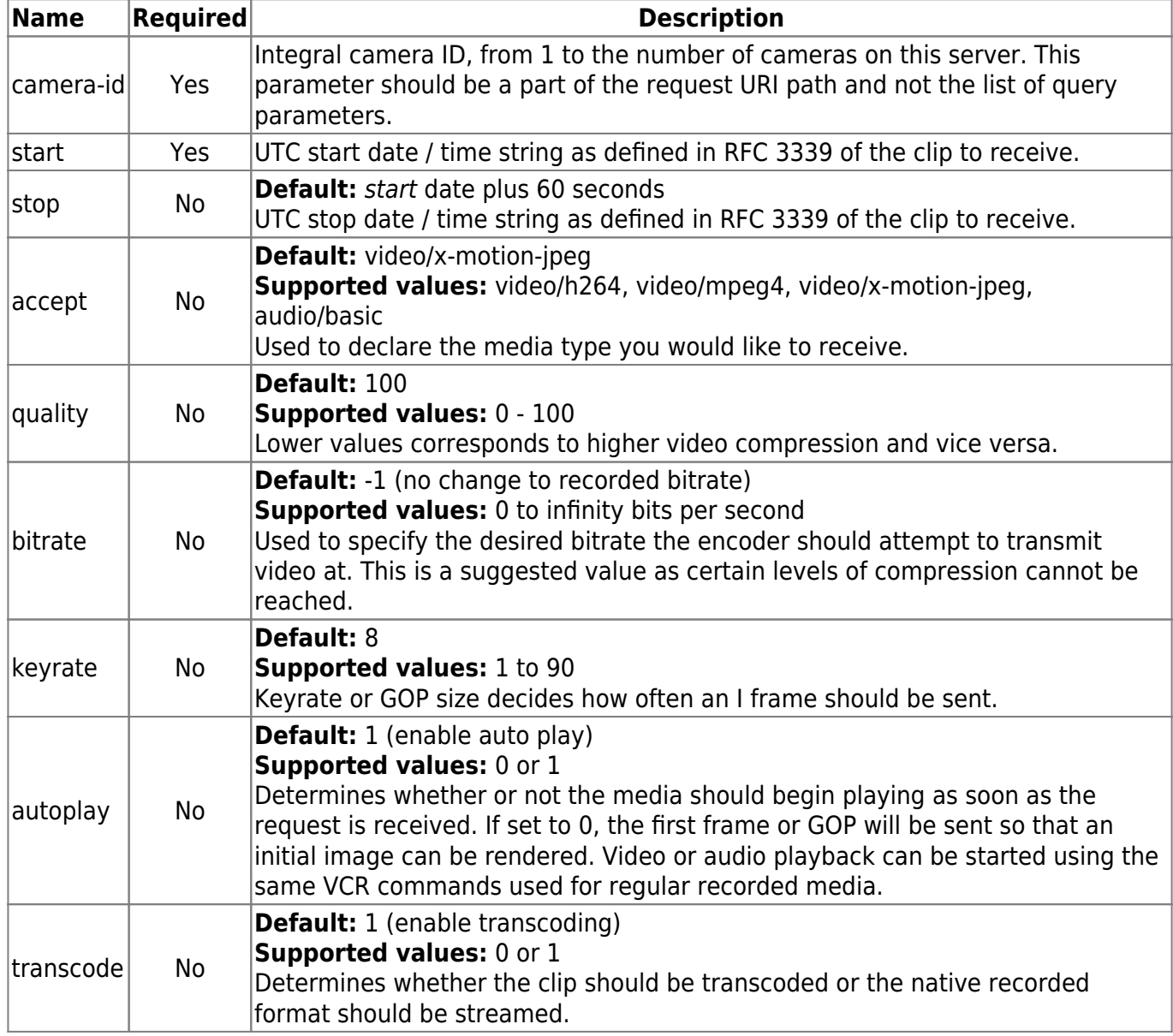

## **Notes**

- The TCP socket connection is closed when the stream has reached its end point.
- The accept, quality, bitrate and keyrate parameters only have an effect if transcoding is enabled.
- stop must be later in time than start.
- The quality, bitrate and keyrate parameters are only relevant for video streaming.
- The initial HTTP response headers will include some useful information regarding the media stream. For video streams, they include video height and width, if the video stream has audio associated with it, the media type (which if transcoding is turned off, will be the native format), the Connection ID (used for Digital PTZ), the average time per frame which is used to calculate the frame rate and a cookie that should be recorded and sent with VCR control requests as well as Digital PTZ requests. For audio streams, they include the number of audio channels, the bits per sample and the sample rate.
- Not every multipart section will include media, recipients should always check the Content-Type and / or Content-Length.
- Multipart sections that do include media will include additional headers such as Pre-roll (video), Sync-Point (video), various timestamps, and whether or not the stream is at the end.
- There is another type of multipart section that MAY be interlaced with media sections to notify a recipient when the server has to switch AVI files. During this process, it is possible that the media type or presence of audio has changed. This should be handled by client code.

## **Examples**

#### **Video - Request**

GET /cameras/1/clip?start=2015-06-23T12:12:12Z

#### **Response**

The below response includes the possible multipart sections that MAY come across the wire in this particular request scenario. Generally, there are one or more media sections, zero or more transition sections, and one or more end of stream notifications (depending on whether or not the position of the stream has been changed and the stream ends more than once).

```
HTTP/1.1 200 OK\r\n
Date: Tue, 23 Jun 2015 20:44:39 GMT\r\n
Connection: close\r\n
Cache-Control: public, no-store\r\n
Expires: Tue, 23 Jun 2016 20:44:39 GMT\r\n
Content-Type: multipart/x-mixed-replace;boundary=myboundary\r\n
Set-Cookie: stream=38740441; version=1\r\n
Media-Type: video/x-motion-jpeg\r\n
Has-Audio: false\r\n
Connection-ID: 100\r\n
Width: 1400\r\n
Height: 1050\r\n
Avg-Time-Per-Frame: 333333\r\n
\ln--myboundary\r\n
Content-Type: image/jpeg\r\n
Sync-Point: yes\r\n
Pre-roll: no\r\n
Media-Start: invalid\r\n
Media-End: invalid\r\n
Stream-Start: 131184\r\n
Stream-End: 464517\r\n
Content-Length: 99609\r\n
X-Date: 2015-06-23T12:12:12.013Z\r\n
End-of-Stream: no\r\n
\ln{video-frame}
\ln--myboundary\r\n
Media-Type: video/x-motion-jpeg\r\n
Has-Audio: false\r\n
Content-Length: 0\r\n
```

```
Salient's Wiki - https://wiki.salientsys.com/
```

```
Last update:
2017/01/30
12:15
                engineering:development:apis:cv_cameras_rest https://wiki.salientsys.com/engineering:development:apis:cv_cameras_rest
```

```
\ln--myboundary\r\n
Content-Type: image/jpeg\r\n
Sync-Point: no\r\n
Pre-roll: no\r\n
Media-Start: invalid\r\n
Media-End: invalid\r\n
Stream-Start: invalid\r\n
Stream-End: invalid\r\n
Content-Length: 0\r\n
X-Date: 0\r\n
End-of-Stream: yes\r\n
\ln
```
#### **Audio - Request**

Note that the cookie that was sent with the video stream was sent with the audio request.

```
GET /cameras/1/clip?accept=audio/basic&start=2015-06-25T20:11:55.199Z
HTTP/1.0\r\n
Host: 192.168.103.58:4502\r\n
User-Agent: CompleteView Web Client 4.5.1.10\r\n
Authorization: Basic YWRtaW46\r\n
Cookie: stream=38751481\r\n
\ln
```
#### **Response**

There are no transition multipart sections in the audio stream as there are with the video stream.

```
HTTP/1.1 200 OK\r\n
Date: Thu, 25 Jun 2015 20:12:42 GMT\r\n
Connection: close\r\n
Cache-Control: public, no-store\r\n
Expires: Thu, 25 Jun 2016 20:12:42 GMT\r\n
Content-Type: multipart/x-mixed-replace;boundary=myboundary\r\n
Audio-Num-Channels: 1\r\n
Audio-Sample-Rate: 8000\r\n
Audio-Bits-Per-Sample: 8\r\n
Set-Cookie: stream=38751481; version=1\r\n
\ln--myboundary\r\n
Content-Type: audio/basic\r\n
Media-Start: invalid\r\n
Media-End: invalid\r\n
Stream-Start: 0\r\n
Stream-End: 320000\r\n
Content-Length: 256\r\n
End-of-Stream: no\r\n
\n\crr\n\right)n
{audio-samples}
\ln
```

```
--myboundary\r\n
Content-Type: audio/basic\r\n
Media-Start: invalid\r\n
Media-End: invalid\r\n
Stream-Start: 320000\r\n
Stream-End: 640000\r\n
Content-Length: 256\r\n
End-of-Stream: no\r\n
\Gamma{audio-samples}
\n\crthinspace\hskip.75pt\relax\backslash r\quad
```
## <span id="page-10-0"></span>**GET /cameras/:camera-id/clips**

Gets a list of video clip recordings available for a specified time period.

## **Resource Information**

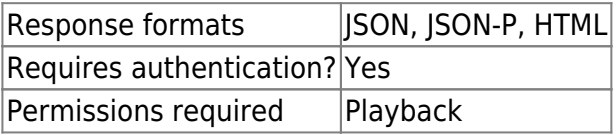

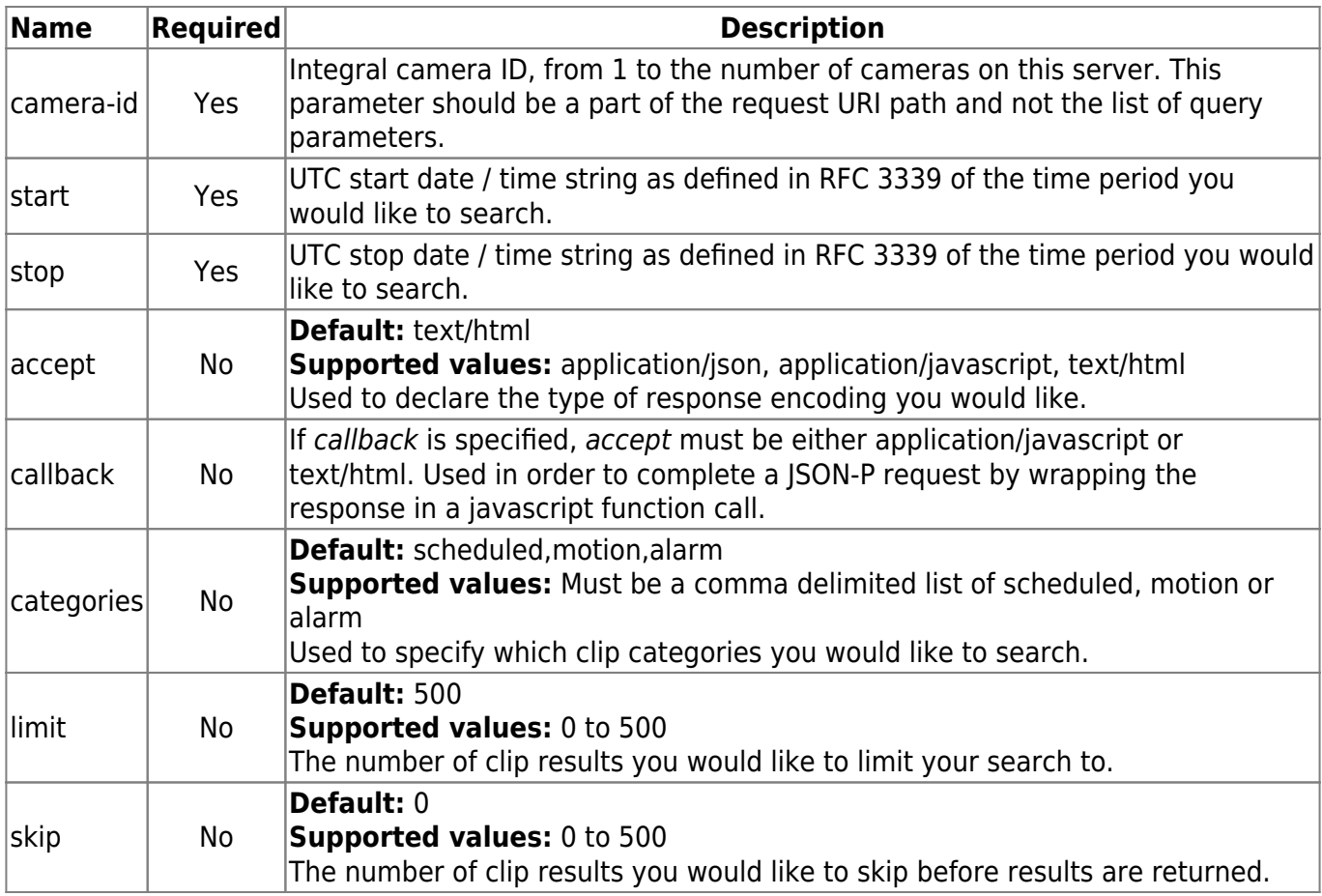

• stop must be later in time than start.

## **Examples**

#### **Request**

#### GET

```
/cameras/1/clips?accept=application/json&start=2015-06-23T21:44:12Z&stop=201
5-06-23T21:46:12Z
```

```
{
     "clips": [
\overline{\mathcal{L}} "begin": "2015-06-23T21:44:51Z",
              "end": "2015-06-23T21:45:00Z",
              "xBegin": "2015-06-23T21:44:51.957Z",
              "xEnd": "2015-06-23T21:45:00.127Z",
              "size": 80,
              "type": "motion"
          },
          {
              "begin": "2015-06-23T21:45:00Z",
              "end": "2015-06-23T21:45:19Z",
              "xBegin": "2015-06-23T21:45:00.130Z",
              "xEnd": "2015-06-23T21:45:19.153Z",
              "size": 128,
              "type": "scheduled"
          },
          {
              "begin": "2015-06-23T21:45:19Z",
              "end": "2015-06-23T21:45:27Z",
              "xBegin": "2015-06-23T21:45:19.157Z",
              "xEnd": "2015-06-23T21:45:27.107Z",
              "size": 73,
              "type": "motion",
              "description": "StartMotionTimedReason_Click"
          }
     ]
}
```
## **GET /cameras/:camera-id/videofiles**

Gets a list of video files available for a specified time period. This differs from the [clips](#page-10-0) call in that every underlying AVI file is returned instead of being coalesced together.

## **Resource Information**

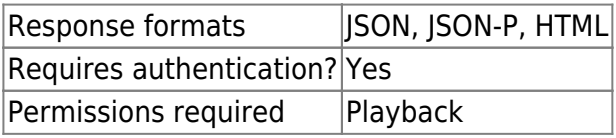

## **Parameters**

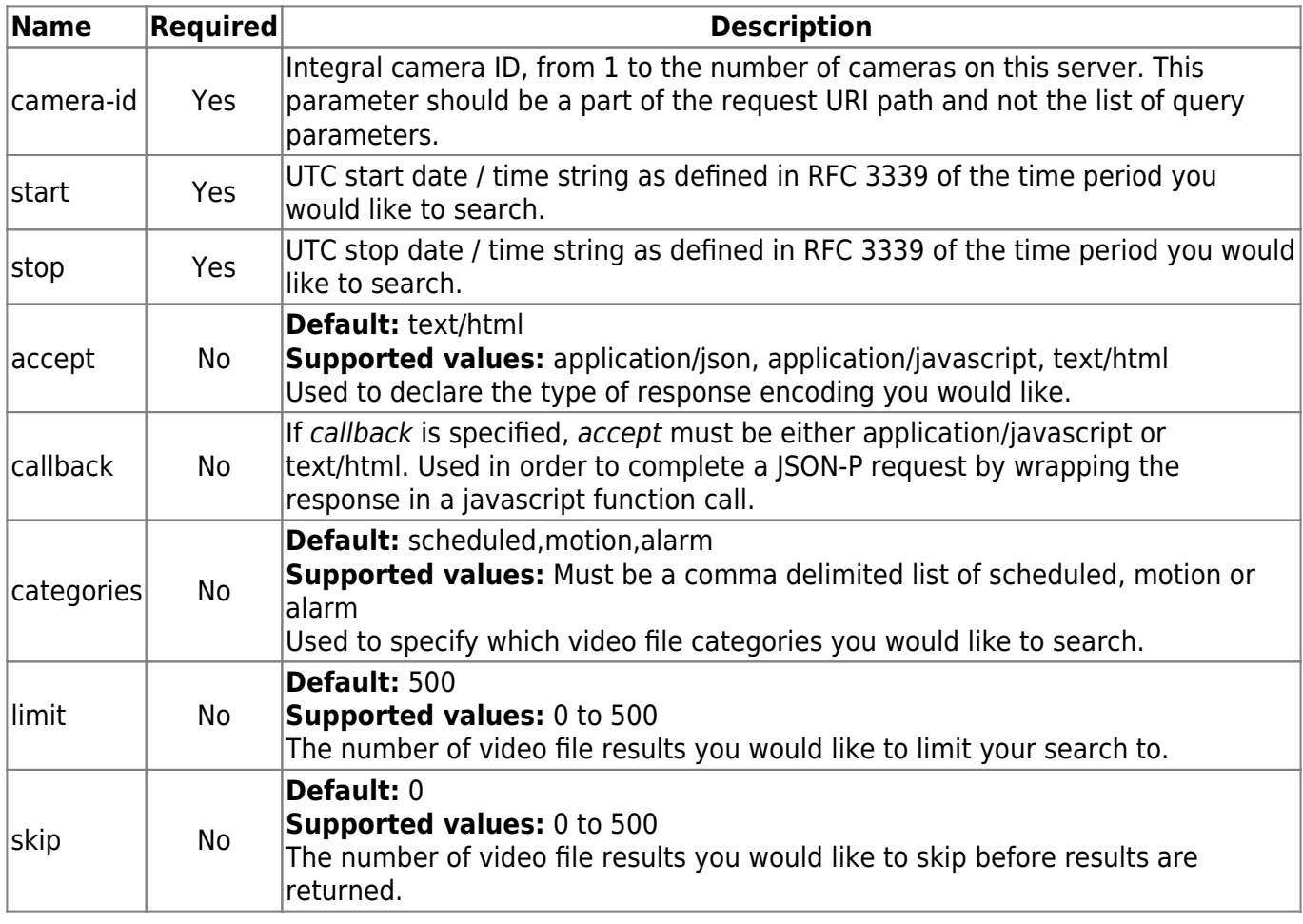

## **Notes**

• stop must be later in time than start.

## **Examples**

## **Request**

GET

Last update: 2017/01/30 12:15

engineering:development:apis:cv\_cameras\_rest https://wiki.salientsys.com/engineering:development:apis:cv\_cameras\_rest

#### /cameras/1/videofiles?accept=application/json&start=2017-01-30T00:00:00Z&sto p=2017-01-30T23:59:59Z

#### **Response**

```
{
     "video_files": [
          {
              "id": 1,
              "fileStart": "2017-01-30T16:50:28.843Z",
              "fileEnd": "2017-01-30T16:53:29.847Z",
              "size": 29295,
              "type": "scheduled"
          },
          {
              "id": 5,
              "fileStart": "2017-01-30T16:53:29.860Z",
              "fileEnd": "2017-01-30T16:56:30.847Z",
              "size": 26399,
              "type": "scheduled"
          },
          {
              "id": 9,
              "fileStart": "2017-01-30T16:56:30.857Z",
              "fileEnd": "2017-01-30T16:59:31.850Z",
              "size": 24694,
              "type": "scheduled"
          }
     ]
}
```
## **GET /cameras/:camera-id/videofilesdownload**

Retrieves an individual AVI recording file. This is intended to be called with the fileStart and fileEnd time received from the [video files](#page-11-0) call.

## **Resource Information**

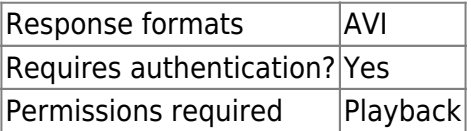

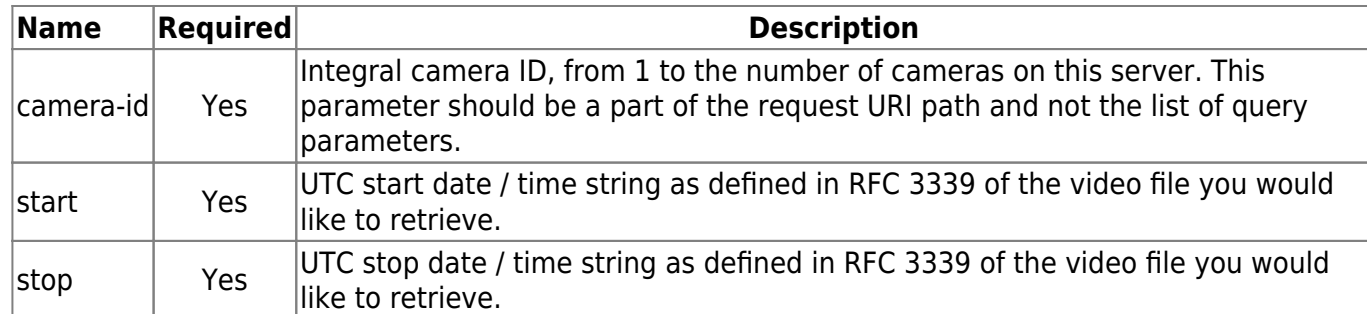

• stop must be later in time than start.

## **Examples**

#### **Request**

#### GET

```
/cameras/1/videofilesdownload?accept=application/json&start=2017-01-30T16:50
:28.843Z&stop=2017-01-30T16:53:29.847Z
```
#### **Response**

```
HTTP/1.1 200 OK\r\n
Content-Type: application/octet-stream\r\n
Last-Modified: Mon, 30 Jan 2017 16:50:28 GMT\r\n
Content-Length: 29998722\r\n
Connection: close\r\n
Cache-Control: max-age=86400\r\n
Expires: Tue, 31 Jan 18:11:36 GMT\r\n
\ln{file-contents}
```
## **GET /cameras/:camera-id/presetnames**

Gets a list of preset names for a particular camera.

## **Resource Information**

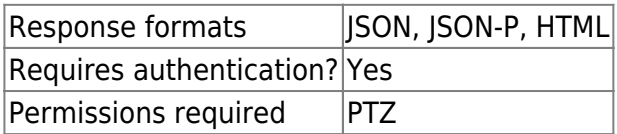

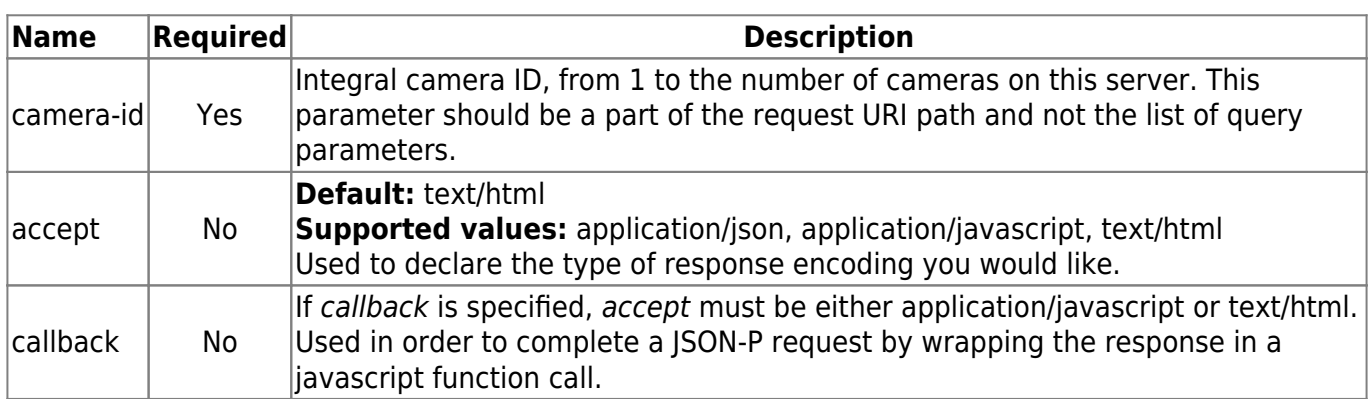

## **Examples**

#### **Request**

```
GET /cameras/1/presetnames?accept=application/json
```
#### **Response**

```
{
      "presetNames": [
            "Main Entrance",
            "Loading Dock",
            "Parking Lot",
           \mathbf{u} .
           ^{\rm m} m
           \mathbf{u} .
 "",
 "",
 "",
           \mathbf{u} \mathbf{u} ]
}
```
## **PUT /cameras/:camera-id/light**

Changes the brightness of a light on or attached to a supported camera.

## **Resource Information**

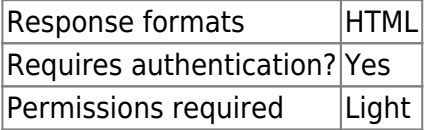

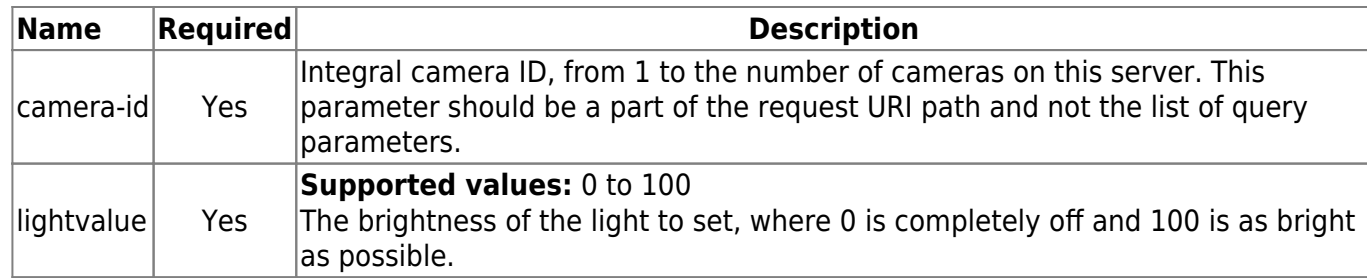

Currently only supported for Axis cameras with built in lights.

## **Examples**

## **Request**

PUT /cameras/1/light?lightvalue=100

## **GET /cameras/:camera-id/media**

Gets a live multipart stream of video or audio or a still image of live or recorded video. This endpoint is also used to control playback via VCR controls.

## **Resource Information**

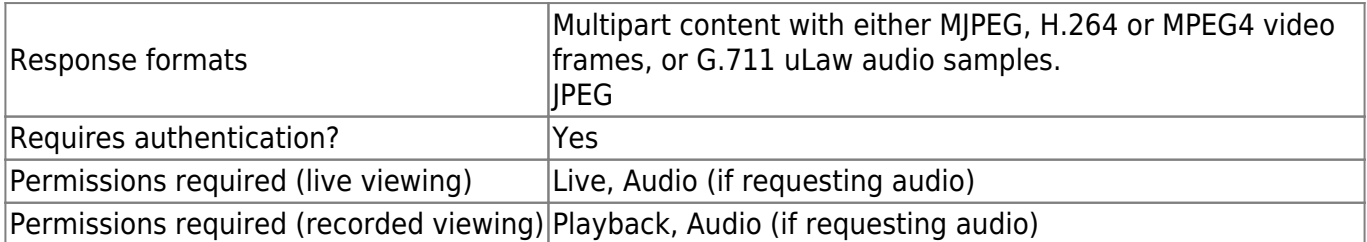

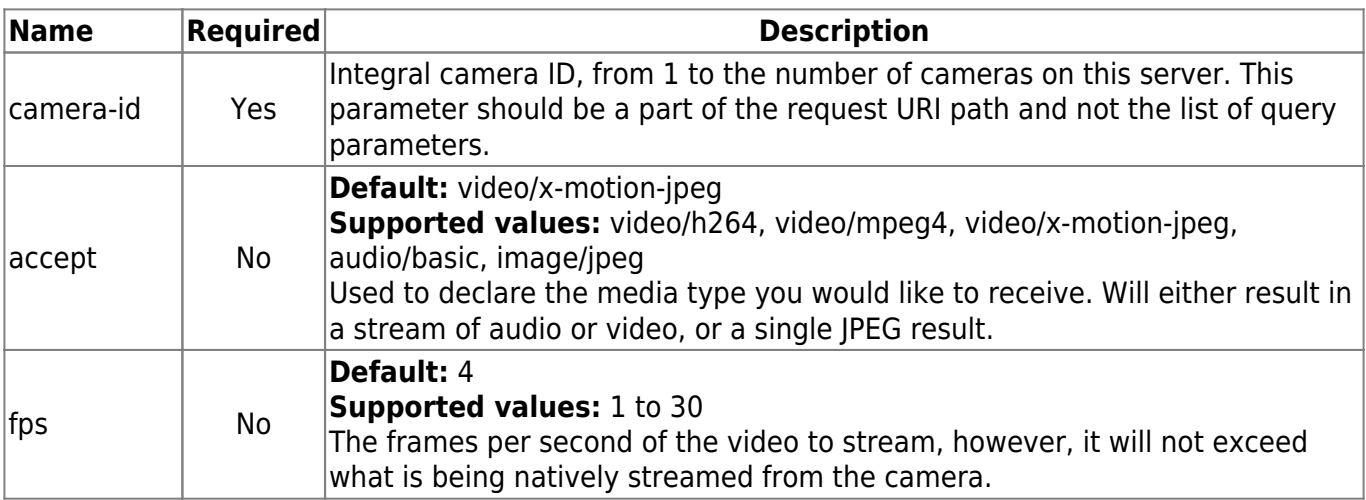

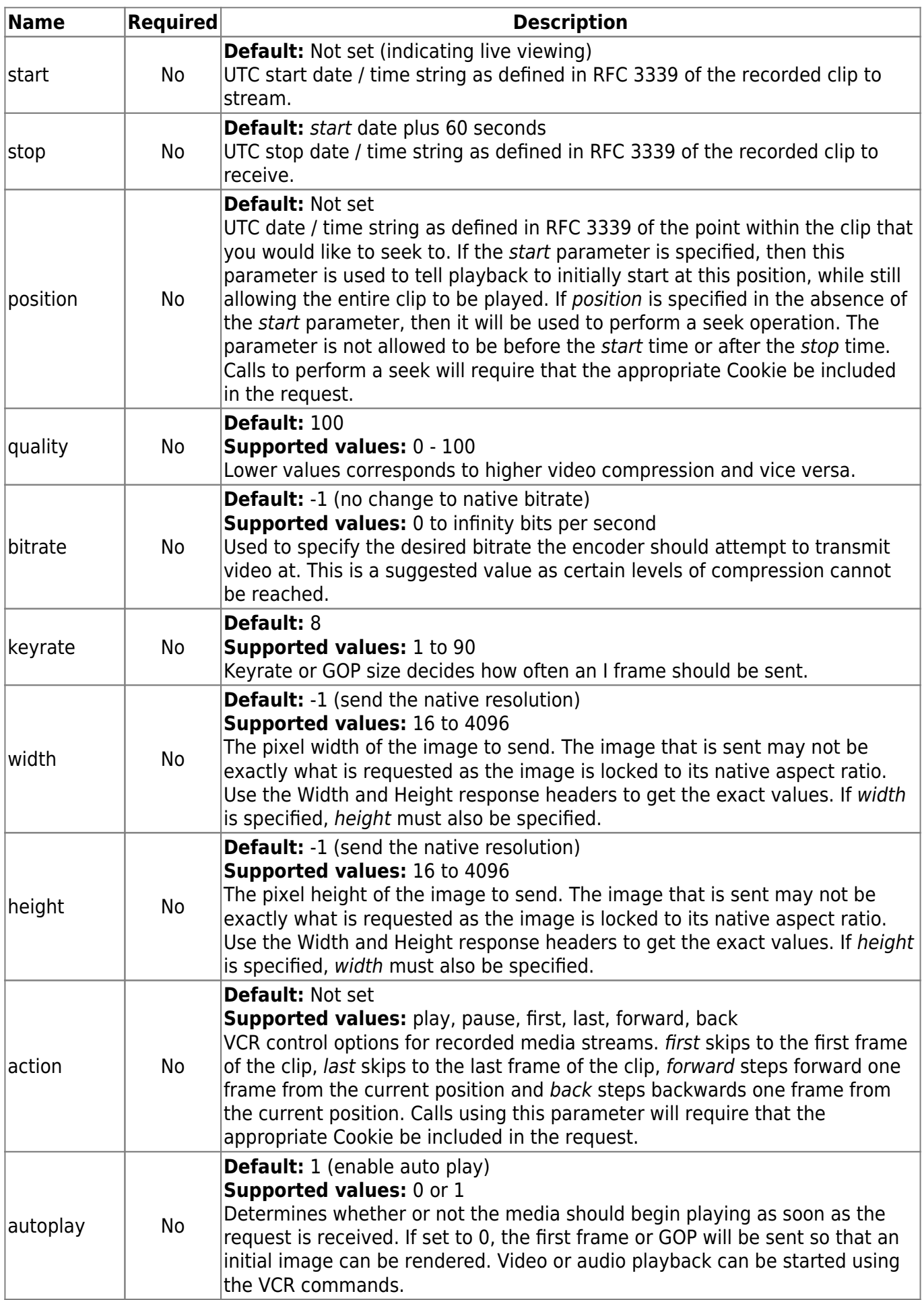

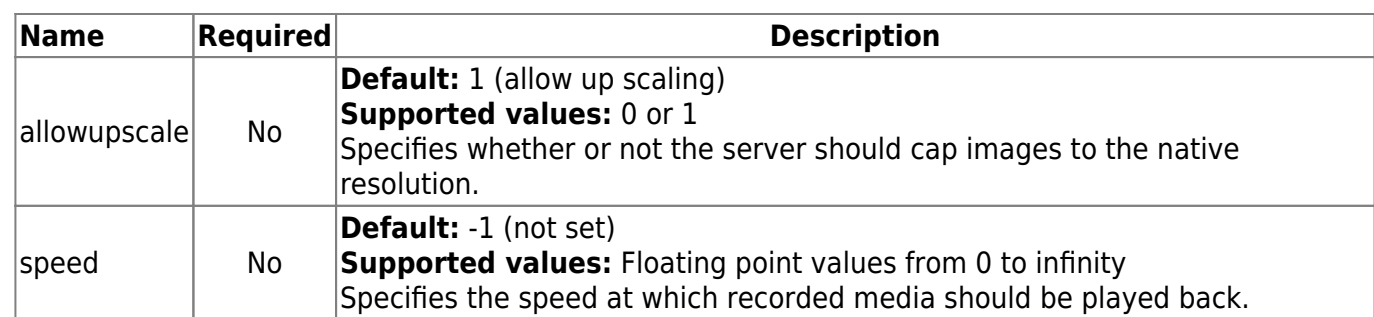

- stop must be later in time than start.
- The fps, quality, bitrate, keyrate, width and height parameters are only relevant for video streaming.
- The *action* and *speed* parameters are only relevant for recorded video streaming.
- The initial HTTP response headers will include some useful information regarding the media stream. For video streams, they include video height and width, if the video stream has audio associated with it (recorded), the media type (recorded), the Connection ID (used for Digital PTZ), the average time per frame which is used to calculate the frame rate and a cookie that should be recorded and sent with VCR control requests as well as Digital PTZ requests. For audio streams they include the number of audio channels, the bits per sample and the sample rate.
- Not every multipart section will include media when streaming recorded media, recipients should always check the Content-Type and / or Content-Length.
- Multipart sections that do include media will include additional headers such as Pre-roll (video), Sync-Point (video), various timestamps, the camera status (live video) and whether or not the stream is at the end (recorded).
- There is another type of multipart section that MAY be interlaced with media sections to notify a recipient when the server has to switch AVI files when streaming recorded media. During this process, it is possible that the media type or presence of audio has changed. This should be handled by client code.

## **Examples**

#### **Live Video - Request**

GET /cameras/1/media

```
HTTP/1.1 200 OK\r\n
Date: Tue, 23 Jun 2015 20:44:39 GMT\r\n
Connection: close\r\n
Cache-Control: public, no-store\r\n
Expires: Tue, 23 Jun 2016 20:44:39 GMT\r\n
Content-Type: multipart/x-mixed-replace;boundary=myboundary\r\n
Connection-ID: 100\r\n
Width: 1400\r\n
Height: 1050\r\n
```

```
Last update:
2017/01/30
12:15
                engineering:development:apis:cv_cameras_rest https://wiki.salientsys.com/engineering:development:apis:cv_cameras_rest
```

```
\ln--myboundary\r\n
Content-Type: image/jpeg\r\n
Sync-Point: yes\r\n
Pre-roll: no\r\n
Media-Start: invalid\r\n
Media-End: invalid\r\n
Stream-Start: 131184\r\n
Stream-End: 464517\r\n
Content-Length: 99609\r\n
End-of-Stream: no\r\n
Camera-Status: 0\r\n
\ln{video-frame}
\ln
```
#### **Live Video with Parameters - Request**

GET /cameras/1/media?width=640&height=480&fps=10&quality=75

#### **Live Audio - Request**

GET /cameras/1/media?accept=audio/basic

#### **Live JPEG Snapshot - Request**

GET /cameras/1/media?accept=image/jpeg

#### **Recorded Video - Request**

GET /cameras/1/media?start=2015-06-23T21:44:12Z&stop=2015-06-23T21:46:12Z

```
HTTP/1.1 200 OK\r\n
Date: Thu, 25 Jun 2015 20:36:20 GMT\r\n
Connection: keep-alive\r\n
Cache-Control: no-cache, no-store\r\n
Expires: -1\r\n
Content-Type: multipart/x-mixed-replace;boundary=myboundary\r\n
Set-Cookie: stream=38745961; version=1\r\n
Has-Audio: true\r\n
Connection-ID: 191\r\n
Width: 1266\r\n
Height: 950\r\n
\ln--myboundary\r\n
Content-Type: image/jpeg\r\n
Sync-Point: yes\r\n
```

```
Pre-roll: no\r\n
Media-Start: invalid\r\n
Media-End: invalid\r\n
Stream-Start: 855254\r\n
Stream-End: 1188587\r\n
Content-Length: 99734\r\n
X-Date: 2015-06-25T20:11:55.199Z\r\n
End-of-Stream: no\r\n
\ln{video-frame}
\ln
```
#### **Recorded Video with Start Position - Request**

```
GET
/cameras/1/media?start=2015-06-23T21:44:12Z&stop=2015-06-23T21:46:12Z&positi
on=2015-06-23T21:45:12Z
```
#### **Recorded Audio - Request**

Note that the cookie that was sent with the video stream was sent with the audio request.

GET

```
/cameras/1/media?accept=audio/basic&start=2015-06-25T20:11:55.199Z&stop=2015
-06-25T20:21:55.199Z HTTP/1.0\r\n
Host: 192.168.103.58:4502\r\n
User-Agent: CompleteView Web Client 4.5.1.10\r\n
Authorization: Basic YWRtaW46\r\n
Cookie: stream=38745961\r\n
\ln
```

```
HTTP/1.1 200 OK\r\n
Date: Thu, 25 Jun 2015 20:39:27 GMT\r\n
Connection: keep-alive\r\n
Cache-Control: no-cache, no-store\r\n
Expires: -1\r\n
Content-Type: multipart/x-mixed-replace;boundary=myboundary\r\n
Audio-Num-Channels: 1\r\n
Audio-Sample-Rate: 8000\r\n
Audio-Bits-Per-Sample: 8\r\n
Set-Cookie: stream=38745961; version=1\r\n
\ln--myboundary
Content-Type: audio/basic\r\n
Media-Start: invalid\r\n
Media-End: invalid\r\n
Stream-Start: -163\r\n
Stream-End: 308587\r\n
Content-Length: 247\r\n
End-of-Stream: no\r\n
```

```
\ln{audio-samples}
\ln
```
#### **Recorded JPEG Snapshot - Request**

GET /cameras/1/media?accept=image/jpeg&start=2015-06-23T21:44:12Z

#### **Recorded Clip Seek - Request**

The appropriate cookie will need to be included in this request.

GET /cameras/1/media?position=2015-06-23T21:44:12Z

#### **Recorded Clip Set Speed - Request**

The appropriate cookie will need to be included in this request.

```
GET /cameras/1/media?speed=2.0
```
#### **Recorded Clip Pause - Request**

The appropriate cookie will need to be included in this request.

GET /cameras/1/media?action=pause

## **GET /cameras/:camera-id/thumbnails**

Gets a multipart stream of JPEG frames from a recorded time period with frames being grabbed from specified intervals.

### **Resource Information**

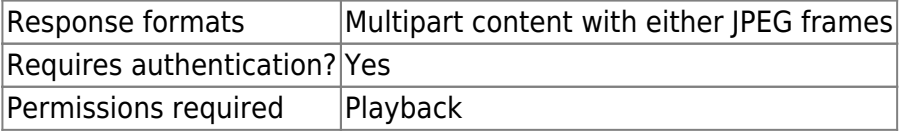

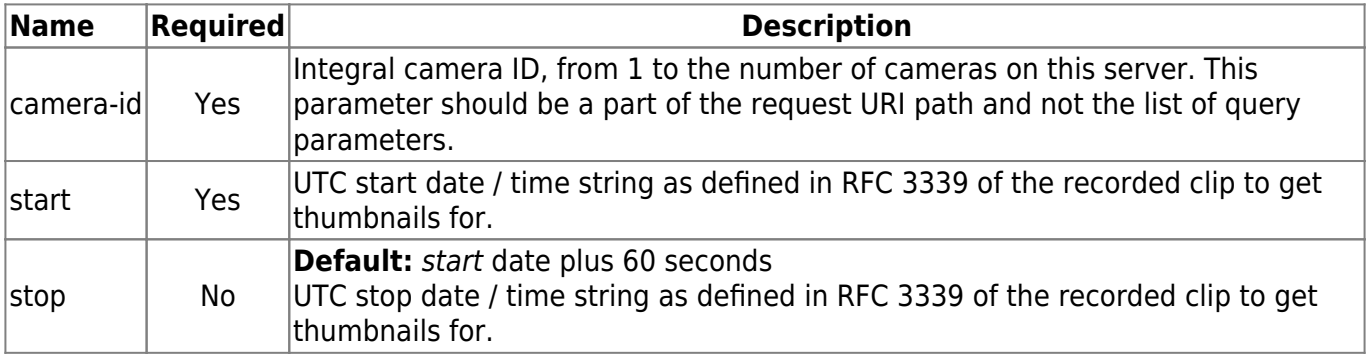

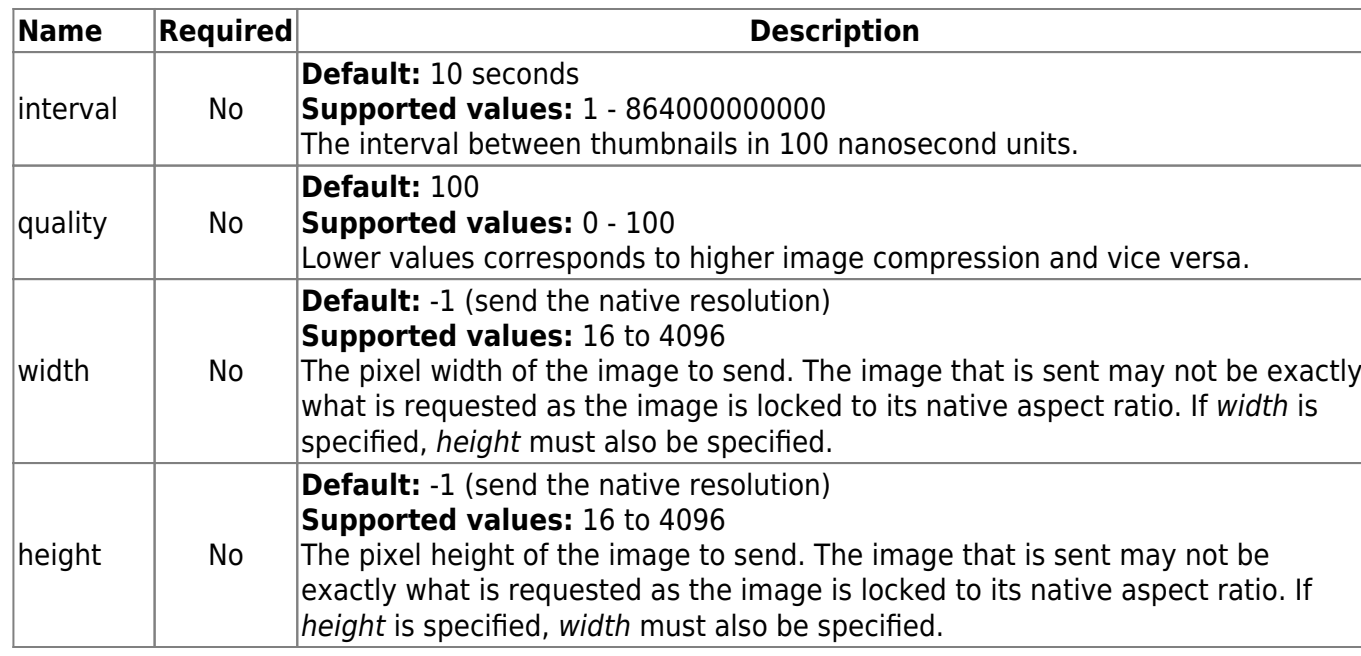

- stop must be later in time than start.
- Multipart sections that do include media will include additional headers such as Pre-roll (video), Sync-Point (video), various timestamps, the camera status (live video) and whether or not the stream is at the end (recorded).

## **Examples**

## **Thumbnails - Request**

GET /cameras/1/thumbnails?start=2015-06-23T12:10:00Z

## **Response**

```
HTTP/1.1 200 OK\r\n
Date: Tue, 23 Jun 2015 20:44:39 GMT\r\n
Connection: close\r\n
Cache-Control: public, no-store\r\n
Expires: Tue, 23 Jun 2016 20:44:39 GMT\r\n
Content-Type: multipart/x-mixed-replace;boundary=myboundary\r\n
\ln--myboundary\r\n
Content-Type: image/jpeg\r\n
Sync-Point: yes\r\n
Pre-roll: no\r\n
Media-Start: invalid\r\n
Media-End: invalid\r\n
Stream-Start: 131184\r\n
Stream-End: 464517\r\n
Content-Length: 99609\r\n
X-Date: 2015-06-25T20:11:55.199Z\r\n
```
#### Salient's Wiki - https://wiki.salientsys.com/

```
End-of-Stream: no\r\n
Camera-Status: 0\r\n
\ln{video-frame}
\ln
```
#### **Thumbnails with Parameters - Request**

```
GET
```

```
/cameras/1/thumbnails?start=2015-06-23T12:10:00Z&width=640&height=480&interv
al=600000000&quality=75
```
## **PUT /cameras/:camera-id/position**

Controls either digital or physical PTZ on either a live or a recorded video stream.

## **Resource Information**

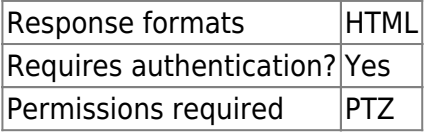

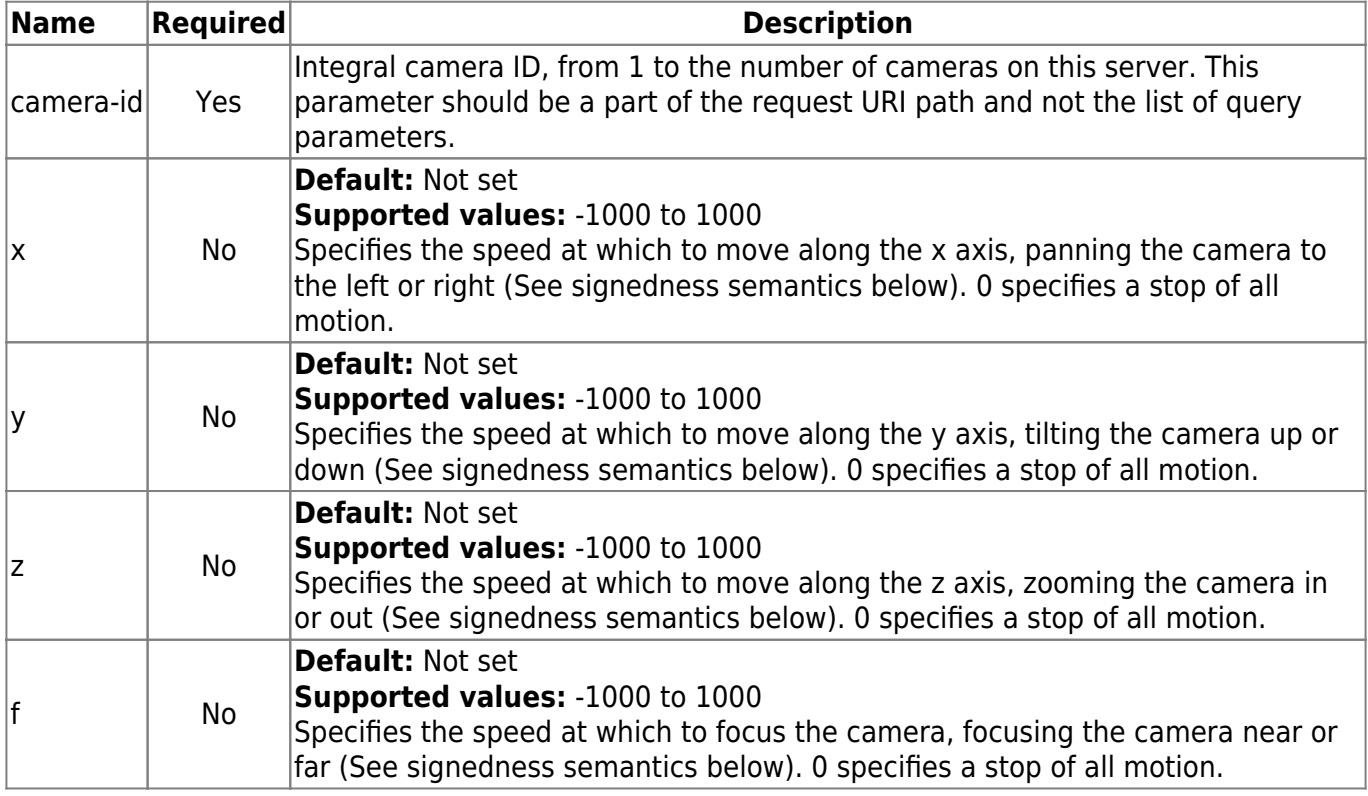

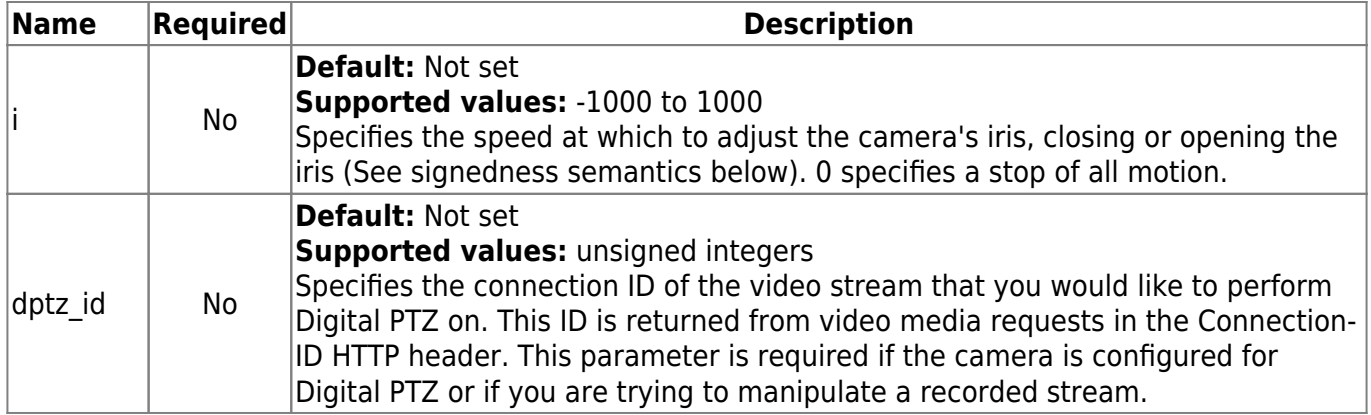

## **Signedness semantics**

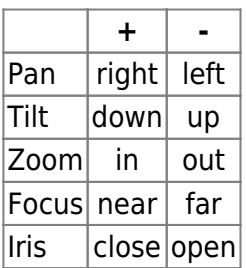

## **Notes**

- If no parameters are specified, this will result in an error, as there is nothing useful to do.
- The Cookie stream-id received from a recorded video media request is required if Digital PTZ is being controlled on a recorded video stream.

## **Examples**

## **Pan Left and Tilt Up - Request**

PUT /cameras/1/position?x=-500&y=-500

#### **Zoom In - Request**

PUT /cameras/1/position?z=700

## **Zoom In (Digital PTZ) - Request**

```
PUT /cameras/1/position?z=700&dptz_id=67
```
## **Stop all Movement - Request**

PUT /cameras/1/position?x=0&y=0&z=0&f=0&i=0

## **PUT /cameras/:camera-id/position/:ptz-id**

engineering:development:apis:cv\_cameras\_rest https://wiki.salientsys.com/engineering:development:apis:cv\_cameras\_rest

Controls either digital or physical PTZ presets on either a live or a recorded video stream.

## **Resource Information**

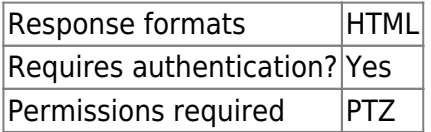

#### **Parameters**

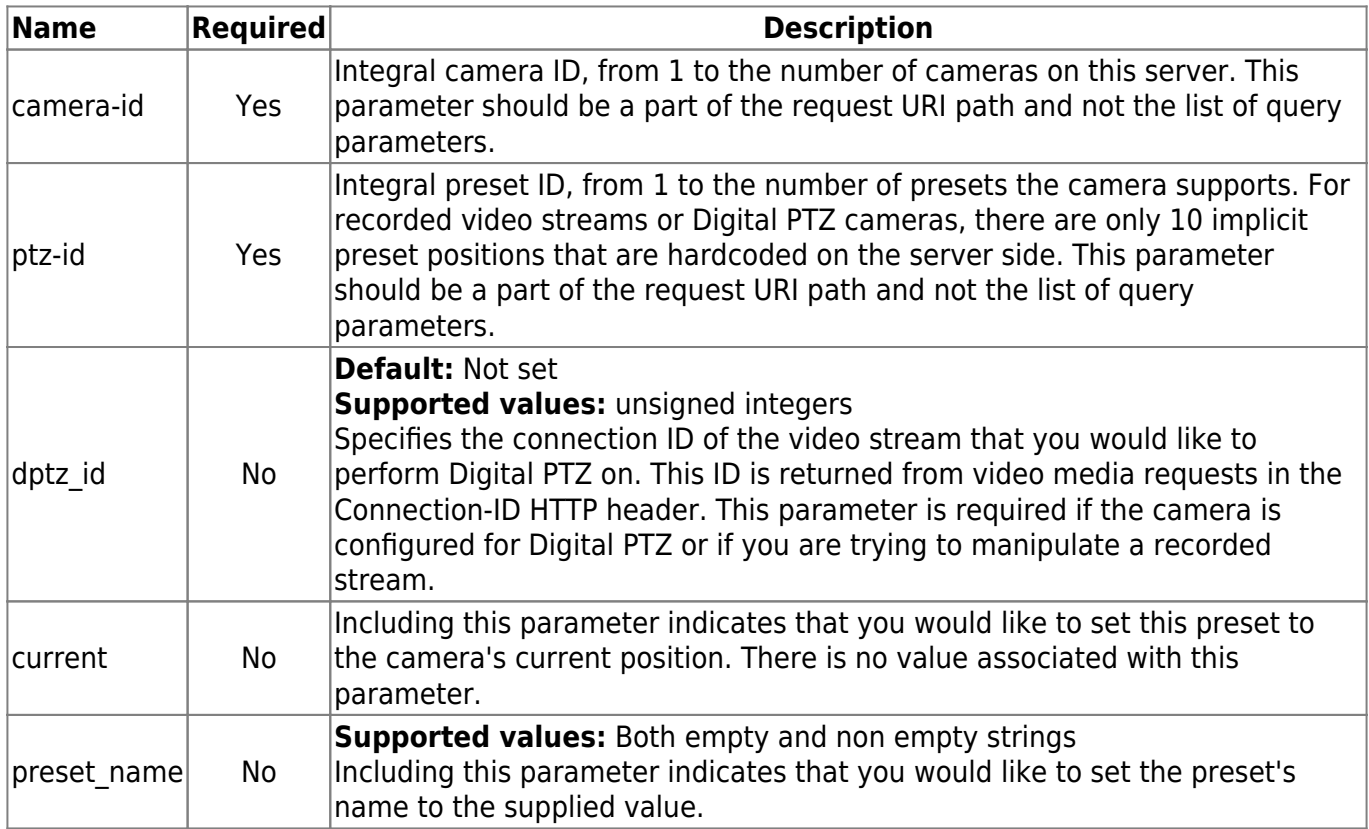

## **Notes**

The Cookie stream-id received from a recorded video media request is required if Digital PTZ is being controlled on a recorded video stream.

#### **Examples**

#### **Go to Preset - Request**

PUT /cameras/1/position/7

#### **Go to Preset (Digital PTZ) - Request**

```
PUT /cameras/1/position/7?dptz_id=67
```
## **Set Preset - Request**

PUT /cameras/1/position/11?current

## **Set Preset and Preset Name - Request**

PUT /cameras/1/position/11?current&preset\_name=Main%20Entrance

# **CompleteView REST Users Interface**

The CompleteView [REST](http://en.wikipedia.org/wiki/Representational_State_Transfer) Users interface is very similar to the Cameras interface, in that it follows a similar syntax and requires the same authentication. The users interface was built to give insight into the Active Directory users, Active Directory groups and CompleteView groups that the CompleteView server has access to.

## **GET /users/groups**

Gets the CompleteView groups configured on the server.

## **Resource Information**

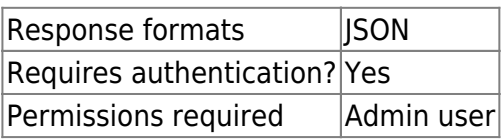

## **Parameters**

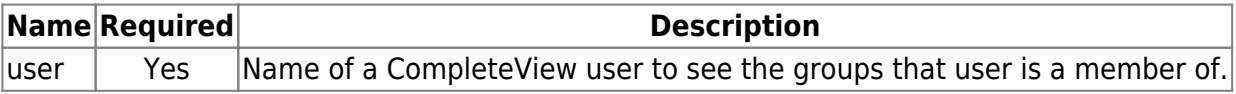

## **Examples**

## **Request**

GET /users/groups?user=admin

```
{
     "users": [
         {
              "user": "Administrators"
         },
         {
              "user": "Test Group"
 }
     ]
```
#### }

## **GET /users/activedirusers**

Gets the Active Directory users that CompleteView has access to.

## **Resource Information**

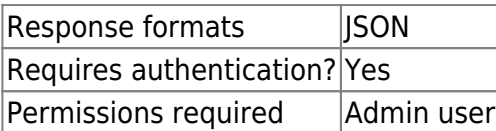

## **Examples**

#### **Request**

GET /users/activedirusers

```
{
      "users": [
           {
                "user": "Guest"
           },
           {
                "user": "Administrator"
           },
           {
                "user": "VM"
           },
           {
                "user": "GuestAcct"
           },
           {
                "user": "demo"
           },
           {
                "user": "UPS"
           },
           {
                "user": "temp"
           }
      ]
}
```
## **GET /users/activedirgroups**

Gets the Active Directory users that CompleteView has access to.

## **Resource Information**

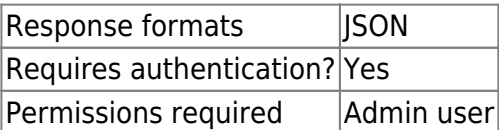

## **Parameters**

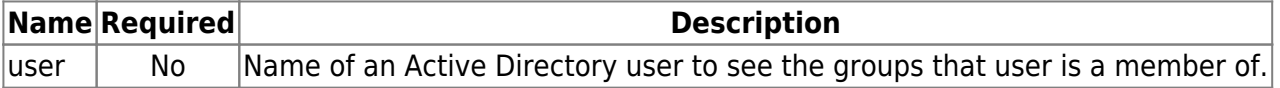

## **Notes**

If nested group support is enabled in the server configuration, this query could potentially take several minutes to complete.

## **Examples**

### **All Groups - Request**

GET /users/activedirgroups

```
{
      "users": [
          {
               "user": "Domain Computers"
          },
          {
               "user": "Domain Controllers"
          },
          {
               "user": "Guests"
          },
          {
               "user": "Domain Users"
          },
          {
               "user": "Domain Admins"
          },
          {
               "user": "Users"
```
 ] }

}

#### **User Specific Groups - Request**

```
GET /users/activedirgroups?user=test
```
#### **Response**

```
{
      "users": [
           {
                "user": "Domain Users"
           },
           {
                "user": "Domain Admins"
           },
           {
                "user": "Users"
           }
      ]
}
```
From: <https://wiki.salientsys.com/>- **Salient's Wiki**

Permanent link: **[https://wiki.salientsys.com/engineering:development:apis:cv\\_cameras\\_rest](https://wiki.salientsys.com/engineering:development:apis:cv_cameras_rest)**

Last update: **2017/01/30 12:15**